## **MODIFICATION OF LISTING AGREEMENT**

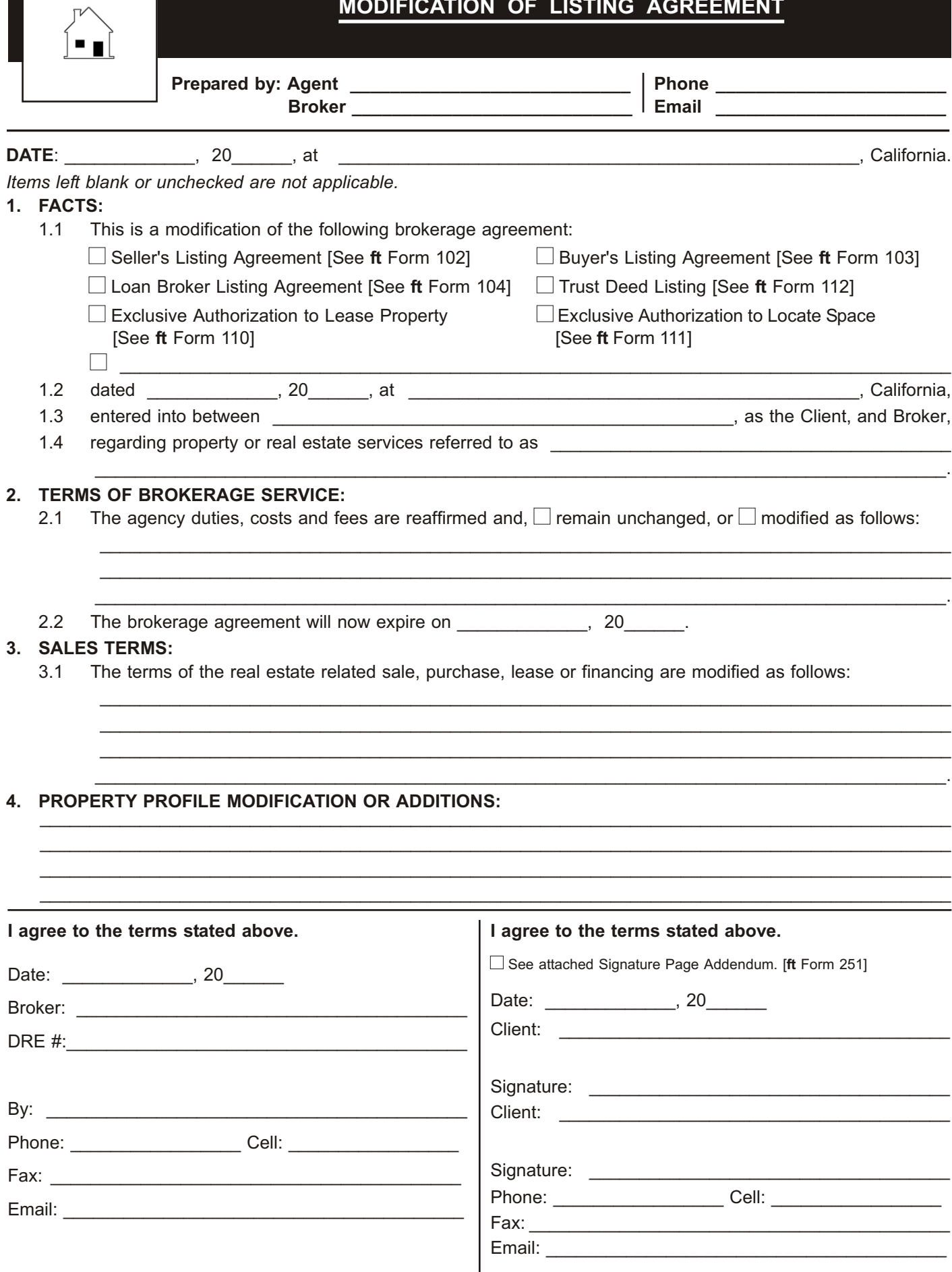